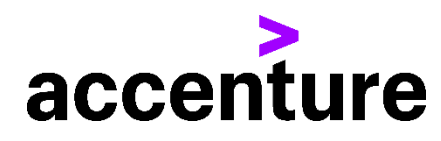

## **COBOL/S言語コンバージョン・サービス**

NEC・COBOL/S言語をCOBOLに変換します。 (System-i版はWeb化対応も可能です) 以下にCOBOL/S言語をCOBOL言語に変換した例を掲載します。

プログラム例

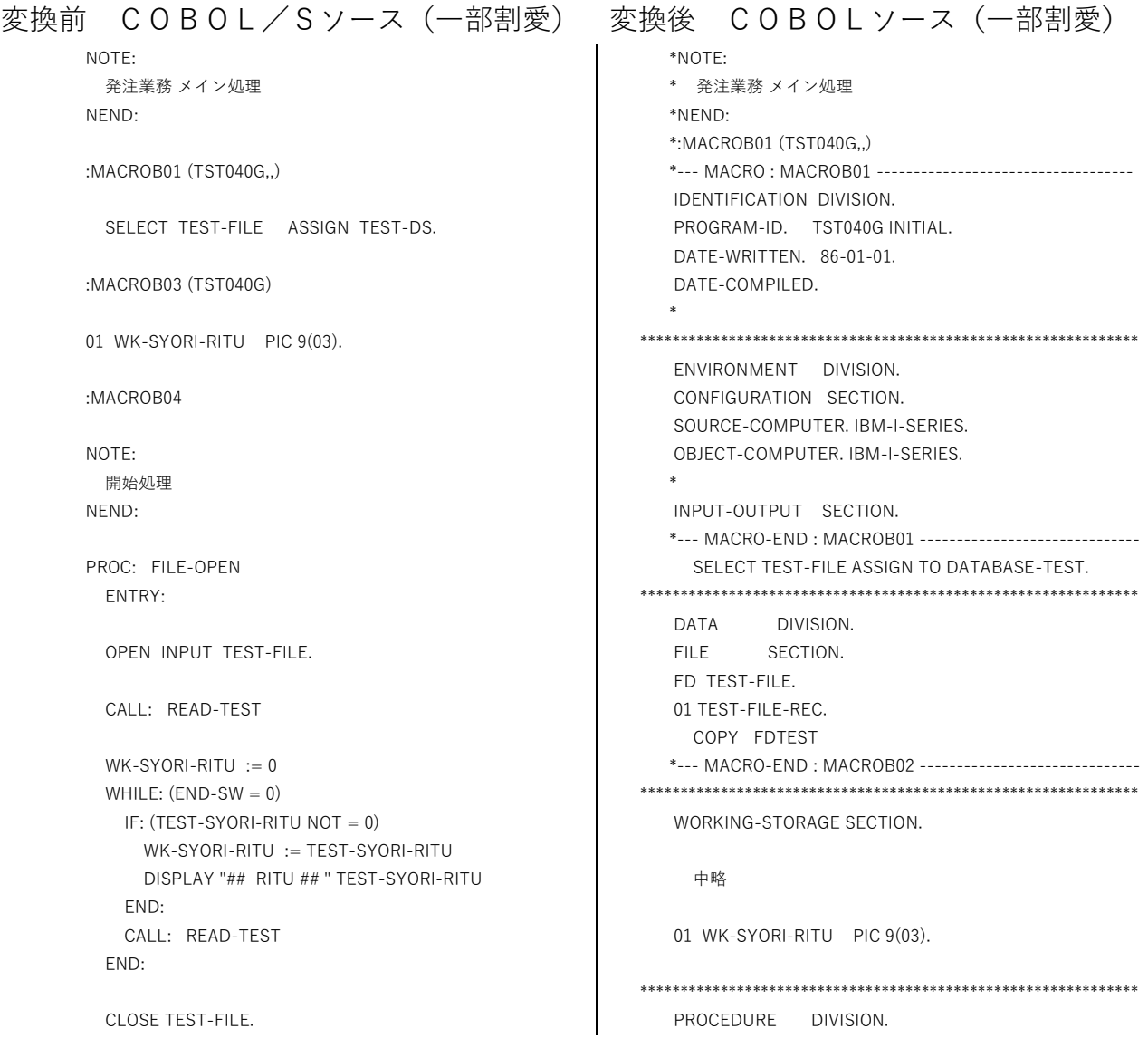

 $END-SW := 0$ OPEN I-O TEST-FILE.

CALL: READ-TEST

EXIT:

 PROC: READ-TEST ENTRY:

READ TEST-FILE AT END MOVE 1 TO END-SW.

EXIT:

 PROC: FILE-CLOSE ENTRY:

CLOSE TEST-FILE.

EXIT:

 PROC: FUNC-MAIN ENTRY:

TEST-SYORI-RITU := WK-SYORI-RITU

REWRITE TEST-REC

CALL: READ-TEST

EXIT:

 中略 \*NOTE: \* 開始処理 \*NEND: FILE-OPEN SECTION. FILE-OPEN-ENTRY. OPEN INPUT TEST-FILE. PERFORM READ-TEST. MOVE 0 TO WK-SYORI-RITU. PERFORM UNTIL NOT (END-SW = 0) IF (TEST-SYORI-RITU NOT = 0) MOVE TEST-SYORI-RITU TO WK-SYORI-RITU DISPLAY "## RITU ## " TEST-SYORI-RITU END-IF PERFORM READ-TEST END-PERFORM. CLOSE TEST-FILE. MOVE 0 TO END-SW. OPEN I-O TEST-FILE. PERFORM READ-TEST. FILE-OPEN-EXIT. EXIT. READ-TEST SECTION. READ-TEST-ENTRY. READ TEST-FILE AT END MOVE 1 TO END-SW. READ-TEST-EXIT. EXIT. FILE-CLOSE SECTION. FILE-CLOSE-ENTRY. CLOSE TEST-FILE. FILE-CLOSE-EXIT. EXIT. 以下省略